## Three levels of hierarchy

- IP subnet
	- ✴ L2 forwarding
	- ✴ L2 learning
- Autonomous System (AS)
	- ✴ IP (L3) forwarding
	- ✴ intra-domain routing
- Internet
	- ✴ IP (L3) forwarding
	- ✴ inter-domain routing (BGP)

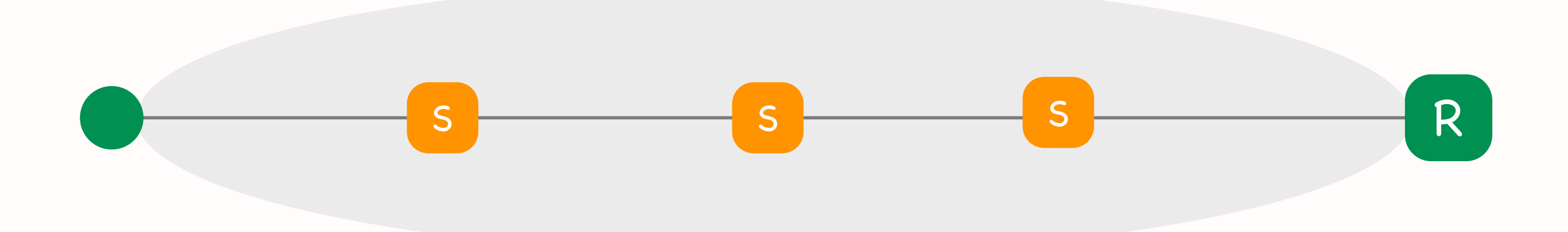

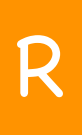

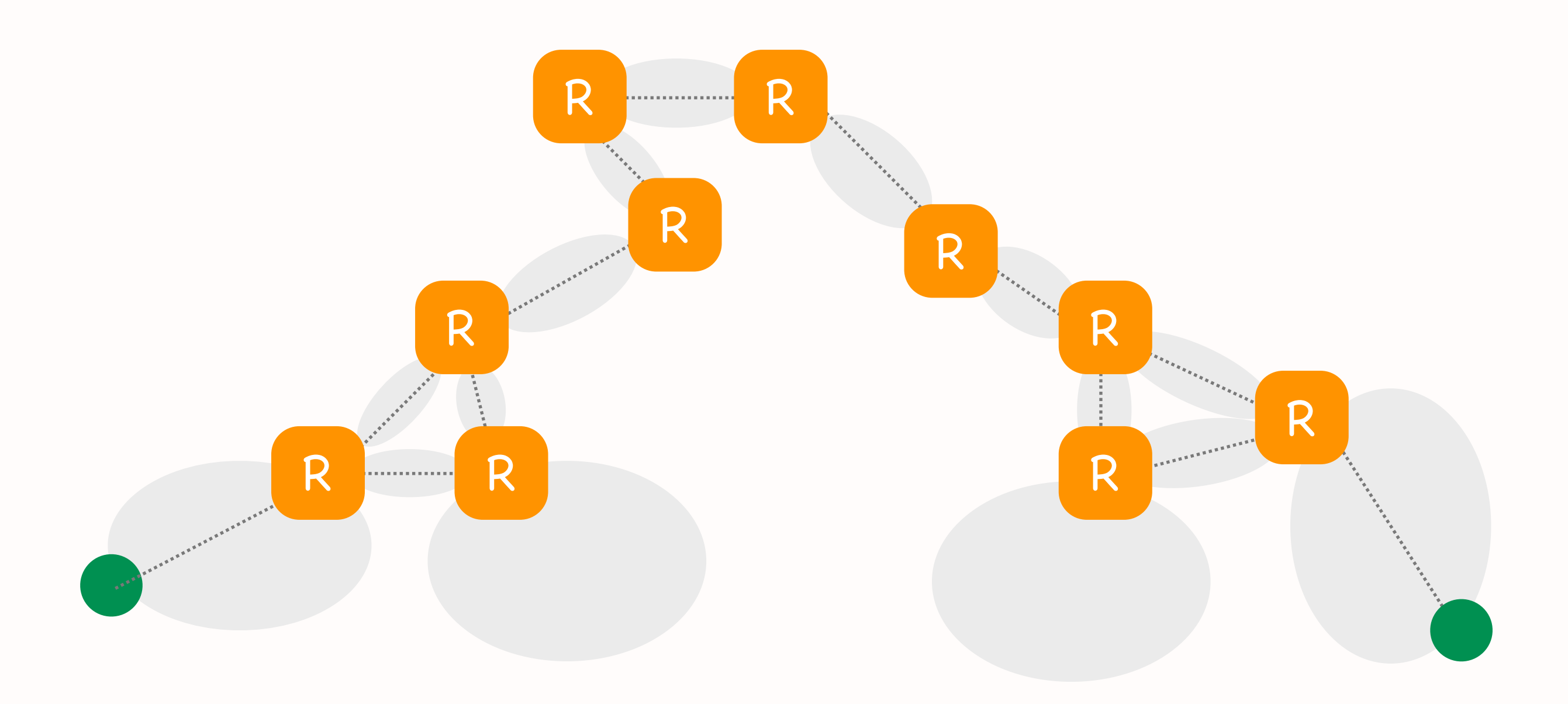

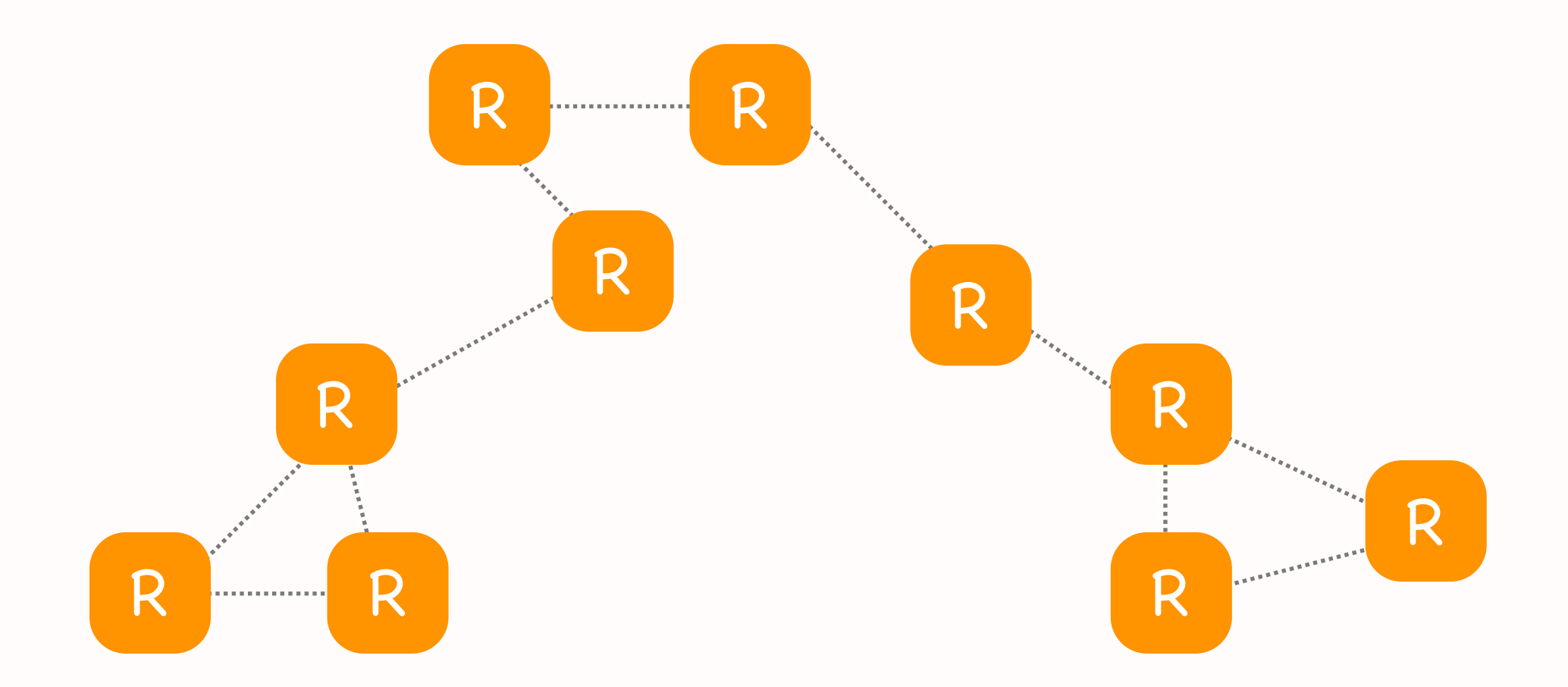

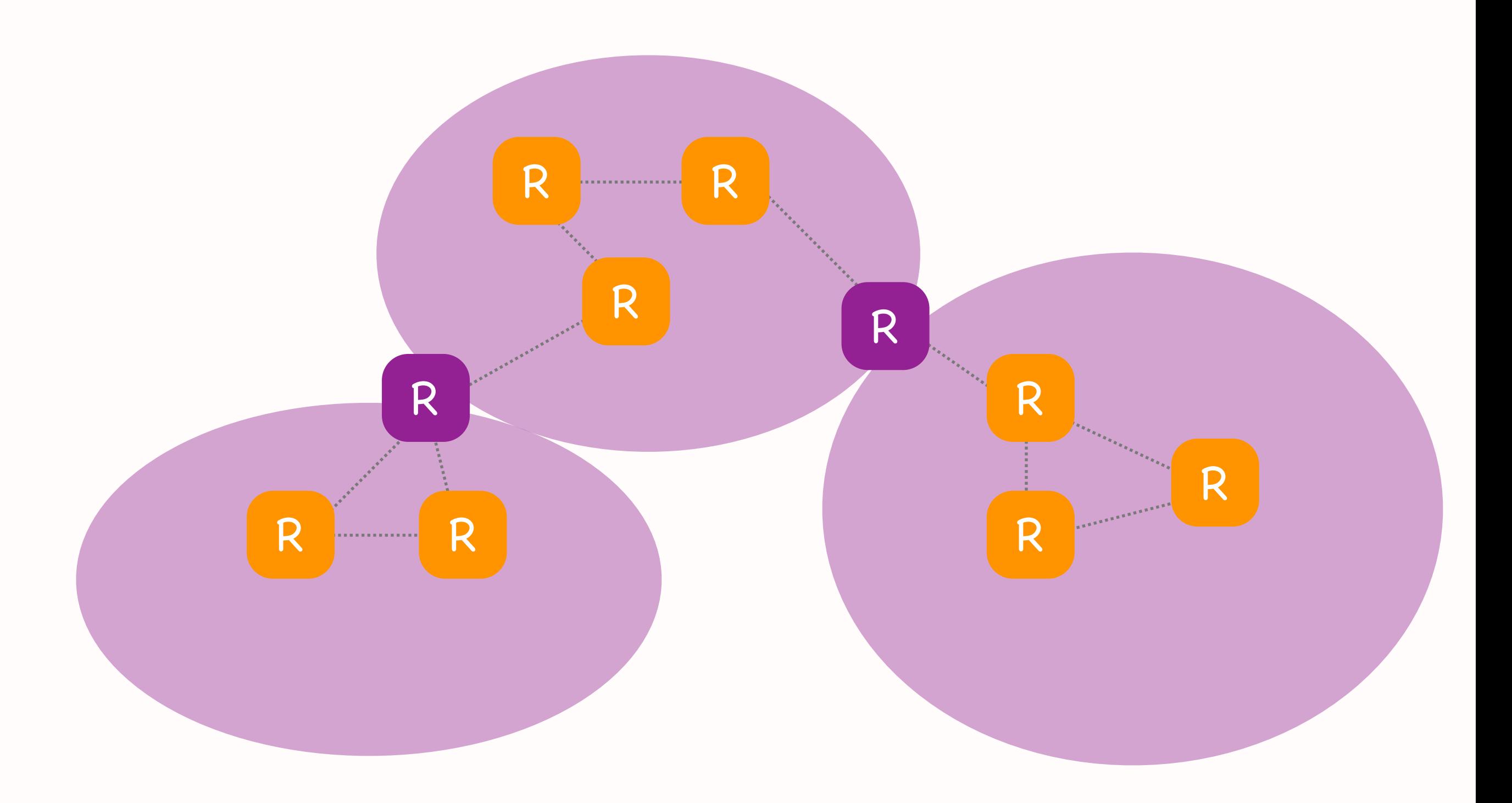

#### 2 x two-level hierarchies

- IP subnet vs. Internet
	- ✴ L2 vs. IP forwarding
	- ✴ different forwarding processes, different layers => different packet headers
- Autonomous System (AS) vs. Internet
	- ✴ intra-domain vs. inter-domain routing
	- ✴ different routing protocols
	- ✴ same forwarding process (IP), same layer

#### Question: Allocate IP addresses

- Given network topology and IP prefix, allocate IP addresses using smallest possible range per IP subnet
- Final 2018, Problem 2, Question 1

Allocate IP addresses from: Allocate IP addresses from: 0.0.0/16 100.0.0.0/16100

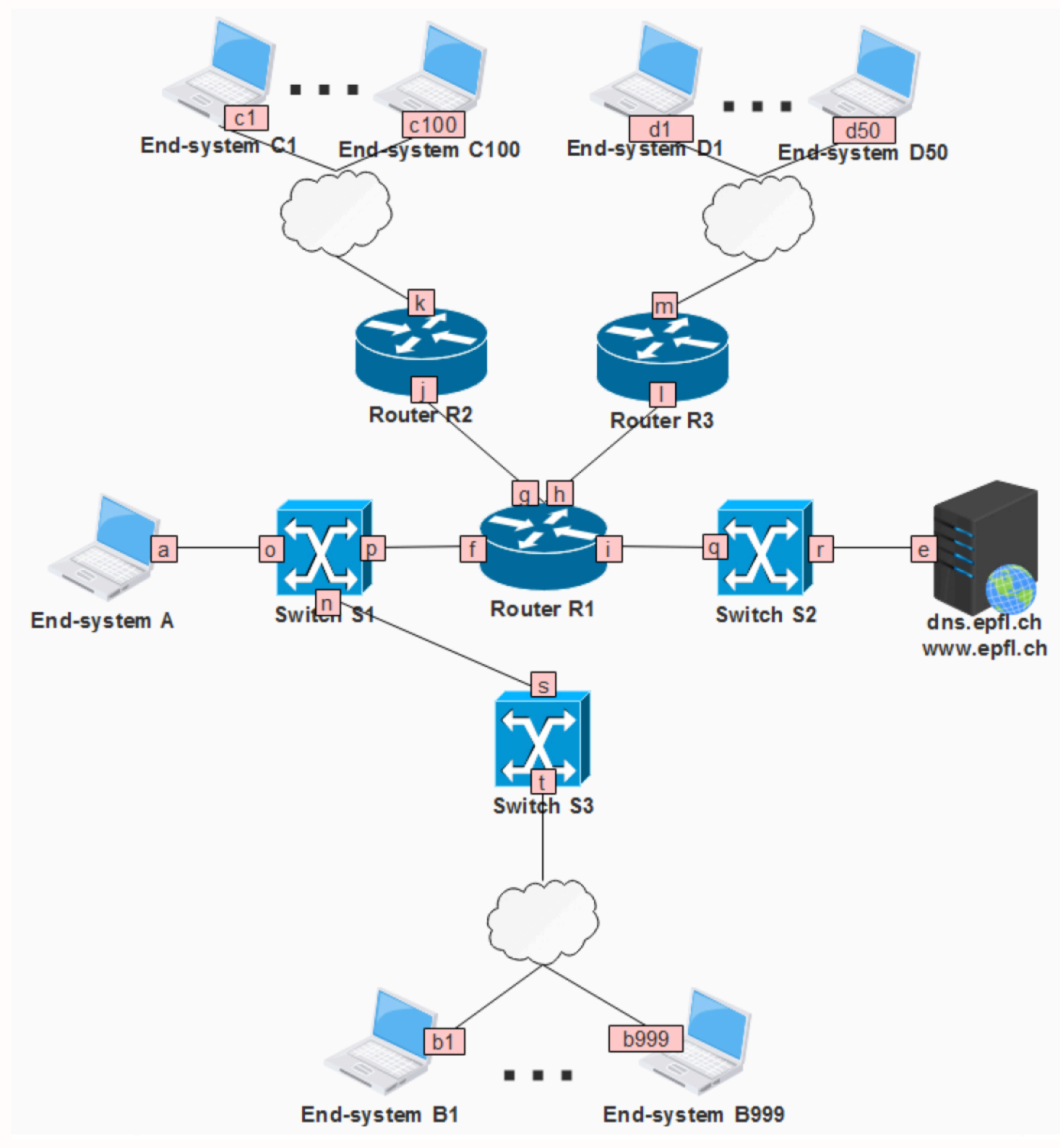

#### Step 1: Draw the IP subnets

- IP subnet  $=$  contiguous network area that has routers only at its boundaries
- Each interface of an IP router belongs to a different IP subnet

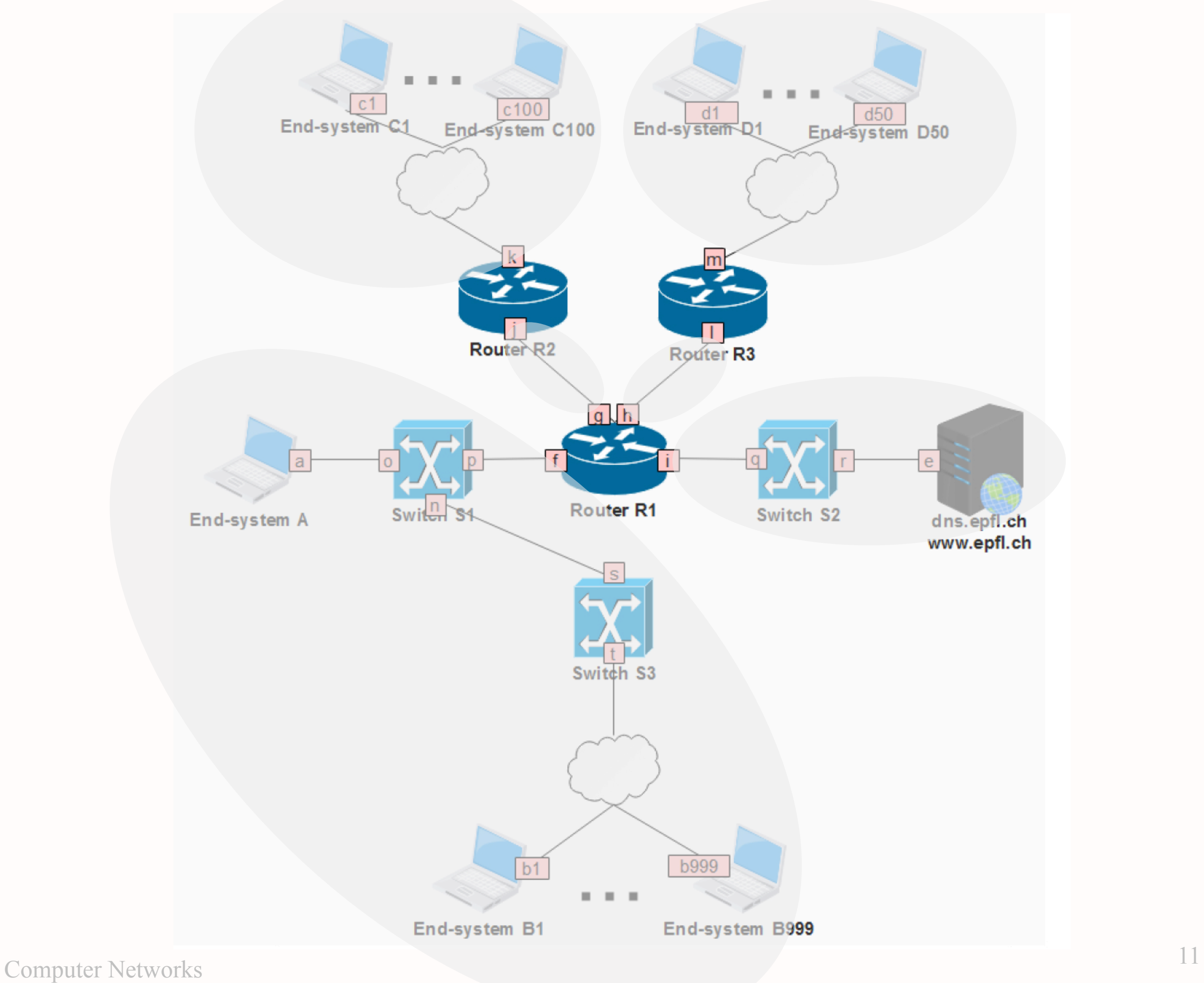

![](_page_11_Figure_0.jpeg)

![](_page_12_Figure_0.jpeg)

![](_page_13_Figure_0.jpeg)

![](_page_14_Figure_0.jpeg)

#### Step 2: Count IPs per subnet

- One IP address per end-system interface
- One IP address per router interface
	- ✴ not needed for IP forwarding, but needed for other practical reasons
- No IP addresses for link-layer switches
	- ✴ in reality they have IP addresses, but ignore to simplify exam

## Step 2: Count IPs per subnet

- One broadcast IP address
	- ✴ the very last IP address covered by the IP prefix
	- ✴ addresses all entities with an IP address in the local subnet
- No network IP address
	- ✴ the very first IP address covered by the IP prefix
	- ✴ meant to have special meaning, but not typically used

![](_page_17_Figure_0.jpeg)

- One approach: start from the largest IP subnet, allocate consecutive prefixes
- Whatever approach you choose: IP prefixes allocated to different IP subnets must not overlap

- 1st IP subnet: 100.0.0.0/22
	- $*$  1002 IPs => we need 10 bits (22-bit mask)
	- ✴ available IP prefix: 100.0.0.0/16
	- ✴ 01100100 00000000 xxxxxxxx xxxxxxxx
	- ✴ 01100100 00000000 000000xx xxxxxxxx
	- ✴ allocated IP prefix: 100.0.0.0/22
	- ✴ we get 1024 addresses
	- ✴ we are "wasting" some address space because the number of addresses is not a power of 2

- 2nd IP subnet: 100.0.4.0/25
	- $*$  102 IPs => we need 7 bits (25-bit mask)
	- ✴ last allocated IP prefix: 100.0.0.0/22
	- ✴ 01100100 00000000 000000xx xxxxxxxx
	- ✴ 01100100 00000000 000001xx xxxxxxxx
	- ✴ 01100100 00000000 00000100 0xxxxxxx
	- $* 100.0.4.0/25$

- 3rd IP subnet: 100.0.4.128/26
	- $*$  52 IPs => we need 6 bits (26-bit mask)
	- ✴ last allocated IP prefix: 100.0.4.0/25
	- ✴ 01100100 00000000 00000100 0xxxxxxx
	- ✴ 01100100 00000000 00000100 1xxxxxxx
	- ✴ 01100100 00000000 00000100 10xxxxxx
	- $*$  100.0.4.128/25

- 4th IP subnet: 100.0.4.192/30
	- $*$  3 IPs => we need 2 bits (30-bit mask)
	- ✴ last allocated IP prefix: 100.0.4.128/26
	- ✴ 01100100 00000000 00000100 10xxxxxx
	- ✴ 01100100 00000000 00000100 11xxxxxx
	- ✴ 01100100 00000000 00000100 110000xx
	- $*$  100.0.4.192/30

- 5th IP subnet: 100.0.4.196/30
	- $*$  3 IPs => we need 2 bits (30-bit mask)
	- ✴ last allocated IP prefix: 100.0.4.192/30
	- ✴ 01100100 00000000 00000100 110000xx
	- ✴ 01100100 00000000 00000100 110001xx
	- $*$  100.0.4.196/30

- 6th IP subnet: 100.0.4.200/30
	- $*$  3 IPs => we need 2 bits (30-bit mask)
	- ✴ last allocated IP prefix: 100.0.4.196/30
	- ✴ 01100100 00000000 00000100 110001xx
	- ✴ 01100100 00000000 00000100 110010xx
	- $*$  100.0.4.200/30

#### Step 4: Allocate IP addresses

- 1st IP subnet: 1002 addresses from 100.0.0.0/22
	- ✴ 01100100 00000000 000000xx xxxxxxxx
	- ✴ 01100100 00000000 00000011 11111111
	- ✴ broadcast IP address: 100.0.3.255
	- $* 100.0.0.0 100.0.3.232$

#### Step 4: Allocate IP addresses

- 2nd IP subnet: 102 addresses from 100.0.4.0/25
	- ✴ 01100100 00000000 00000100 0xxxxxxx
	- ✴ 01100100 00000000 00000100 01111111
	- ✴ broadcast IP address: 100.0.4.127
	- $*$  100.0.4.0 100.0.4.100

![](_page_26_Picture_6.jpeg)

### Question: Show router tables

- Given network topology and allocated IPs, show router forwarding tables, assuming least-cost path routing protocol that has converged
- Final 2018, Problem 2, Question 2

![](_page_28_Figure_0.jpeg)

100.0.0.0/22 f 100.0.4.0/25 g 100.0.4.128/26 h 100.0.4.192/30 g 100.0.4.198/30 h 100.0.4.200/30 i

# Question: Show packets

- Given a communication scenario, show all the packets transmitted by end-systems and routers
- Final 2018, Problem 2, Question 3

DNS request from A to server DNS response from server to A HTTP GET request for base file from A to server HTTP GET response from server to A HTTP GET request for image file from A to server HTTP GET response from server to A

![](_page_30_Figure_1.jpeg)

DNS request from A to server ARP request, MAC: A—broadcast ARP response, MAC: R1—A DNS request, MAC: A—R1, IP: A—DNS DNS request, MAC: R1—DNS, IP: A—DNS ARP request, MAC: R1—broadcast ARP response, MAC: DNS—R1

![](_page_31_Figure_1.jpeg)

DNS response from server to A DNS response, MAC: DNS—R1, IP: DNS—A DNS response, MAC: R1—A, IP: DNS—A

![](_page_32_Figure_1.jpeg)

HTTP GET request from A to server TCP SYN, MAC: A—R1, IP: A—DNS TCP SYN, MAC: R1—DNS, IP: A—DNS

- TCP SYN ACK, MAC: DNS—R1, IP: DNS—A
- TCP SYN ACK, MAC: R1—A, IP: DNS—A
- HTTP GET request, MAC: A—R1, IP: A—DNS
- HTTP GET request, MAC: R1—DNS, IP: A—DNS

![](_page_33_Figure_5.jpeg)

#### HTTP GET response from server to A HTTP GET response, MAC: DNS—R1, IP: DNS—A HTTP GET response, MAC: R1—A, IP: DNS—A

![](_page_34_Figure_1.jpeg)

### Question: Show switch tables

- Given a communication scenario, show switch forwarding tables
- Final 2018, Problem 2, Question 4

![](_page_36_Figure_0.jpeg)

![](_page_36_Figure_1.jpeg)

A's MAC s

# Question: Show filtering table

- Show filtering table that allows a given communication pattern
- Final 2018, Problem 2, Question 5

![](_page_38_Figure_0.jpeg)

## Question: Show filtering table

- List filtering table fields
	- ✴ action, TCP/UDP, src IP, dst IP, src port, dst port
- List entries that achieve given pattern
	- ✴ allow TCP B-prefix server-IP any 80
	- ✴ allow TCP server-IP B-prefix 80 any
	- ✴ allow UDP B-prefix server-IP any 53
	- ✴ allow UDP server-IP B-prefix 53 any
	- ✴ deny any any any any any any

#### TCP elements

- Connection setup and teardown
- Connection hijacking
- Connection setup (SYN) flooding
- Flow control
- Congestion control

#### TCP elements

- Connection setup and teardown
- Connection hijacking
- Connection setup (SYN) flooding
- Flow control
- Congestion control

#### Flow control

- Goal: not overwhelm the receiver
	- ✴ not send at a rate that the receiver cannot handle
- How: "receiver window"
	- spare room in receiver's rx buffer
	- ✴ receiver communicates it to sender as TCP header field

## Congestion control

- Goal: not overwhelm the network
	- ✴ not send at a rate that the would create network congestion
- How: "congestion window"
	- ✴ number of unacknowledged bytes that the sender can transmit without creating congestion
	- ✴ sender estimates it on its own

## Self-clocking

- Sender guesses the "right" congestion window based on the ACKs
- ACK = no congestion, increase window
- No ACK = congestion, decrease window

![](_page_45_Figure_0.jpeg)

![](_page_45_Figure_1.jpeg)

![](_page_46_Figure_0.jpeg)

![](_page_46_Figure_1.jpeg)

#### Basic algorithm (Tahoe)

- Set window to 1 MSS, increase exponentially
- On timeout, reset window to 1 MSS, set ssthresh to last window/2
- On reaching ssthresh, transition to linear increase

![](_page_48_Figure_0.jpeg)

## Basic algorithm (Reno)

- Set window to 1 MSS, increase exponentially
- On timeout, reset window to 1 MSS, set ssthresh to last window/2
- On reaching ssthresh or 3 duplicate ACKs, transition to linear increase

#### Two retransmission triggers

- Timeout => retransmission of oldest unacknowledged segment
- 3 duplicate ACKs => fast retransmit of oldest unacknowledged segment
	- ✴ avoid unnecessary wait for timeout
	- ✴ 1 duplicate ACK not enough <= network may have reordered a data segment or duplicated an ACK

#### TCP terminology

- Exponential increase = slow start
	- ✴ on timeout, reset window to 1 MSS
	- ✴ set ssthresh to last window/2
- Linear increase = congestion avoidance
	- ✴ on window reaching ssthresh
	- ✴ on receiving 3 duplicate ACKs

## Question: Show TCP diagram

- Given Alice-Bob communication scenario, show all TCP events between them
- Final 2020, Problem 3, Question 1

#### Sequence number diagram

![](_page_53_Picture_10.jpeg)

Sequence number diagram

![](_page_54_Figure_1.jpeg)

Sequence number diagram

![](_page_55_Figure_1.jpeg)

Sequence number diagram

![](_page_56_Figure_1.jpeg)

Sequence number diagram

![](_page_57_Figure_1.jpeg)

Online store's 8th segment is lost

#### Sequence number diagram

![](_page_58_Figure_1.jpeg)

#### Sequence number diagram

![](_page_59_Figure_1.jpeg)

#### Exam material

- All lectures, homework, labs from semester start
- Emphasis on material after midterm + TCP
- Lab-related questions: <=20% of the points

#### Priorities

- Past final exams
	- ✴ solve them from start to end without looking at the solutions
- Lecture slides + homework
- Labs